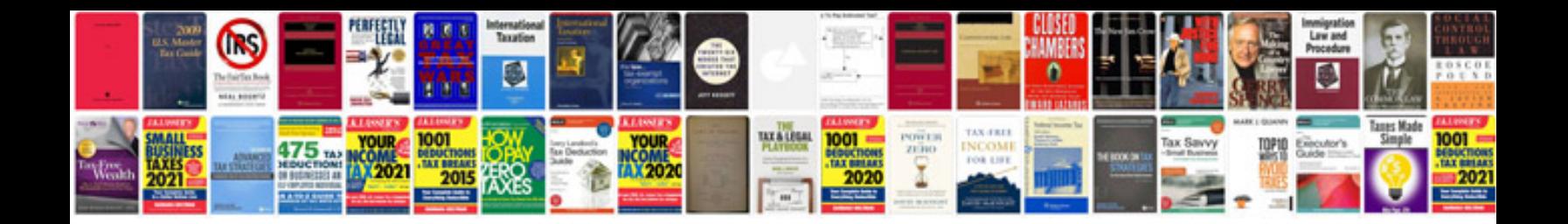

DI91a form

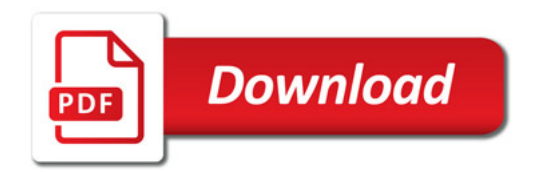

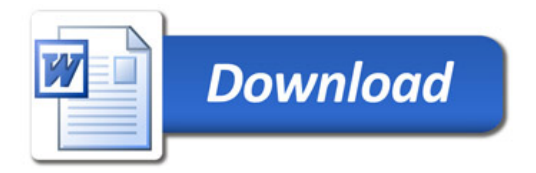